# The HOL-SPARK Program Verification Environment

Stefan Berghofer secunet Security Networks AG

September 11, 2023

# Contents

| 1 | Introduction                               | 2  |  |
|---|--------------------------------------------|----|--|
|   | 1.1 Spark                                  | 2  |  |
|   | 1.2 HOL-Spark                              | 3  |  |
| 2 | Verifying an Example Program               | 6  |  |
|   | 2.1 Importing SPARK VCs into Isabelle      | 6  |  |
|   | 2.2 Proving the VCs                        | 9  |  |
|   | 2.3 Optimizing the proof                   | 12 |  |
| 3 | Principles of VC generation 14             |    |  |
| 4 | 4 HOL-SPARK Reference                      |    |  |
|   | 4.1 Commands                               | 19 |  |
|   | 4.2 Types                                  | 21 |  |
|   | 4.2.1 Integers                             | 21 |  |
|   | 4.2.2 Enumeration types                    |    |  |
|   | 4.2.3 Records                              | 24 |  |
|   | 4.2.4 Arrays                               | 24 |  |
|   | 4.3 User-defined proof functions and types | 25 |  |

# Chapter 1 Introduction

This document describes a link between Isabelle/HOL and the SPARK/Ada tool suite for the verification of high-integrity software. Using this link, verification problems can be tackled that are beyond reach of the proof tools currently available for SPARK. A number of examples can be found in the directory HOL/SPARK/Examples in the Isabelle distribution. An open-source version of the SPARK tool suite is available free of charge from libre.adacore.com.

In the remainder of §1, we give an introduction to SPARK and the HOL-SPARK link. The verification of an example program is described in §2. In §3, we explain the principles underlying the generation of verification conditions for SPARK programs. Finally, §4 describes the commands provided by the HOL-SPARK link, as well as the encoding of SPARK types in HOL.

## 1.1 SPARK

SPARK [1] is a subset of the Ada language that has been designed to allow verification of high-integrity software. It is missing certain features of Ada that can make programs difficult to verify, such as *access types*, *dynamic data structures*, and *recursion*. SPARK allows to prove absence of *runtime exceptions*, as well as *partial correctness* using pre- and postconditions. Loops can be annotated with *invariants*, and each procedure must have a *dataflow annotation*, specifying the dependencies of the output parameters on the input parameters of the procedure. Since SPARK annotations are just written as comments, SPARK programs can be compiled by an ordinary Ada compiler such as GNAT. SPARK comes with a number of tools, notably the *Examiner* that, given a SPARK program as an input, performs a *dataflow*  *analysis* and generates *verification conditions* (VCs) that must be proved in order for the program to be exception-free and partially correct. The VCs generated by the Examiner are formulae expressed in a language called FDL, which is first-order logic extended with arithmetic operators, arrays, records, and enumeration types. For example, the FDL expression

```
for_all(i: integer, ((i >= min) and (i <= max)) ->
  (element(a, [i]) = 0))
```

states that all elements of the array a with indices greater or equal to min and smaller or equal to max are 0. VCs are processed by another SPARK tool called the Simplifier that either completely solves VCs or transforms them into simpler, equivalent conditions. The latter VCs can then be processed using another tool called the Proof Checker. While the Simplifier tries to prove VCs in a completely automatic way, the Proof Checker requires user interaction, which enables it to prove formulae that are beyond the scope of the Simplifier. The steps that are required to manually prove a VC are recorded in a log file by the Proof Checker. Finally, this log file, together with the output of the other SPARK tools mentioned above, is read by a tool called POGS (Proof ObliGation Summariser) that produces a table mentioning for each VC the method by which it has been proved. In order to overcome the limitations of FDL and to express complex specifications, SPARK allows the user to declare so-called proof functions. The desired properties of such functions are described by postulating a set of rules that can be used by the Simplifier and Proof Checker [1, §11.7]. An obvious drawback of this approach is that incorrect rules can easily introduce inconsistencies.

### **1.2 HOL-SPARK**

The HOL-SPARK verification environment, which is built on top of Isabelle's object logic HOL, is intended as an alternative to the SPARK Proof Checker, and improves on it in a number of ways. HOL-SPARK allows Isabelle to directly parse files generated by the Examiner and Simplifier, and provides a special proof command to conduct proofs of VCs, which can make use of the full power of Isabelle's rich collection of proof methods. Proofs can be conducted using Isabelle's graphical user interface, which makes it easy to navigate through larger proof scripts. Moreover, proof functions can be introduced in a *definitional* way, for example by using Isabelle's package for recursive functions, rather than by just stating their properties as axioms, which avoids introducing inconsistencies.

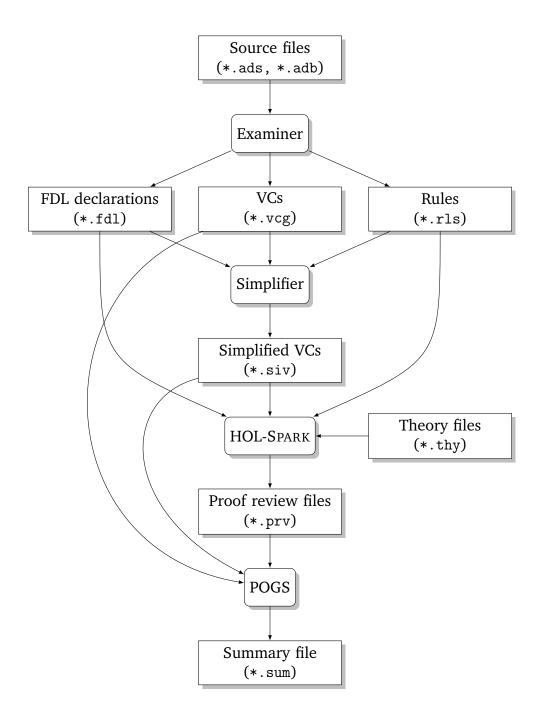

Figure 1.1: SPARK program verification tool chain

Figure 1.1 shows the integration of HOL-SPARK into the tool chain for the verification of SPARK programs. HOL-SPARK processes declarations (\*.fdl) and rules (\*.rls) produced by the Examiner, as well as simplified VCs (\*.siv) produced by the SPARK Simplifier. Alternatively, the original unsimplified VCs (\*.vcg) produced by the Examiner can be used as well. Processing of the SPARK files is triggered by an Isabelle theory file (\*.thy), which also contains the proofs for the VCs contained in the \*.siv or \*.vcg files. Once that all verification conditions have been successfully proved, Isabelle generates a proof review file (\*.prv) notifying the POGS tool of the VCs that have been discharged.

# Chapter 2 Verifying an Example Program

We will now explain the usage of the SPARK verification environment by proving the correctness of an example program. As an example, we use a program for computing the *greatest common divisor* of two natural numbers shown in Fig. 2.1, which has been taken from the book about SPARK by Barnes [1, §11.6].

### 2.1 Importing SPARK VCs into Isabelle

In order to specify that the SPARK procedure G C D behaves like its mathematical counterpart, Barnes introduces a proof function Gcd in the package specification. Invoking the SPARK Examiner and Simplifier on this program yields a file g\_c\_d.siv containing the simplified VCs, as well as files g c d.fdl and g\_c\_d.rls, containing FDL declarations and rules, respectively. The files generated by SPARK are assumed to reside in the subdirectory greatest common divisor. For G C D the Examiner generates ten VCs, eight of which are proved automatically by the Simplifier. We now show how to prove the remaining two VCs interactively using HOL-SPARK. For this purpose, we create a theory Greatest\_Common\_Divisor, which is shown in Fig. 2.2. A theory file always starts with the keyword **theory** followed by the name of the theory, which must be the same as the file name. The theory name is followed by the keyword **imports** and a list of theories imported by the current theory. All theories using the HOL-SPARK verification environment must import the theory SPARK. In addition, we also include the GCD theory. The list of imported theories is followed by the **begin** keyword. In order to interactively process the theory shown in Fig. 2.2, we start Isabelle with the command

isabelle jedit -1 HOL-SPARK Greatest\_Common\_Divisor.thy

```
package Greatest_Common_Divisor
is
  --# function Gcd(A, B: Natural) return Natural;
  procedure G_C_D(M, N: in Natural; G: out Natural);
    --# derives G from M, N;
    --\# pre M >= 0 and N > 0;
    --\# post G = Gcd(M,N);
end Greatest_Common_Divisor;
package body Greatest_Common_Divisor
is
  procedure G_C_D(M, N: in Natural; G: out Natural)
  is
     C, D, R: Integer;
  begin
     C := M; D := N;
     while D /= 0 loop
        --# assert C \ge 0 and D \ge 0 and Gcd(C, D) = Gcd(M, N);
        R := C rem D;
        C := D; D := R;
     end loop;
     G := C;
  end G_C_D;
```

end Greatest\_Common\_Divisor;

Figure 2.1: SPARK program for computing the greatest common divisor

```
theory Greatest_Common_Divisor
imports "HOL-SPARK.SPARK"
begin
spark proof functions
  gcd = "gcd :: int \Rightarrow int \Rightarrow int"
spark_open <greatest_common_divisor/g_c_d>
spark_vc procedure_g_c_d_4
proof -
  from <0 < d> have "0 \leq c mod d" by (rule pos_mod_sign)
  with <0 \leq c> <0 < d> <c - c sdiv d * d \neq 0> show ?C1
    by (simp add: sdiv_pos_pos minus_div_mult_eq_mod [symmetric])
next
  from <0 \leq c> <0 < d> <gcd c d = gcd m n> show ?C2
    by (simp add: sdiv_pos_pos minus_div_mult_eq_mod [symmetric]
gcd_non_0_int)
qed
spark_vc procedure_g_c_d_11
proof -
  from <0 \leq c> <0 < d> <c - c sdiv d * d = 0>
  have "d dvd c"
    by (auto simp add: sdiv_pos_pos dvd_def ac_simps)
  with \langle 0 \langle d \rangle \langle gcd c d = gcd m n \rangle show ?C1
    by simp
qed
spark_end
```

end

Figure 2.2: Correctness proof for the greatest common divisor program

The option "-1 HOL-SPARK" instructs Isabelle to load the right object logic image containing the verification environment. Each proof function occurring in the specification of a SPARK program must be linked with a corresponding Isabelle function. This is accomplished by the command **spark proof functions**, which expects a list of equations of the form *name* = *term*, where *name* is the name of the proof function and *term* is the corresponding Isabelle term. In the case of gcd, both the SPARK proof function and its Isabelle counterpart happen to have the same name. Isabelle checks that the type of the term linked with a proof function agrees with the type of the function declared in the \*.fdl file. It is worth noting that the spark proof functions command can be invoked both outside, i.e. before spark open, and inside the environment, i.e. after spark open, but before any **spark vc** command. The former variant is useful when having to declare proof functions that are shared by several procedures, whereas the latter has the advantage that the type of the proof function can be checked immediately, since the VCs, and hence also the declarations of proof functions in the \*.fdl file have already been loaded. We now instruct Isabelle to open a new verification environment and load a set of VCs. This is done using the command **spark** open, which must be given the name of a \*.siv file as an argument. Behind the scenes, Isabelle parses this file and the corresponding \*.fdl and \*.rls files, and converts the VCs to Isabelle terms. Using the command spark status, the user can display the current VCs together with their status (proved, unproved). The variants spark status (proved) and spark status (unproved) show only proved and unproved VCs, respectively. For g c d.siv, the output of spark status is shown in Fig. 2.3. To minimize the number of assumptions, and hence the size of the VCs, FDL rules of the form "... may\_be\_replaced\_by ..." are turned into native Isabelle definitions, whereas other rules are modelled as assumptions.

#### 2.2 **Proving the VCs**

The two open VCs are procedure\_g\_c\_d\_4 and procedure\_g\_c\_d\_11, both of which contain the gcd proof function that the SPARK Simplifier does not know anything about. The proof of a particular VC can be started with the **spark\_vc** command, which is similar to the standard **lemma** and **theorem** commands, with the difference that it only takes a name of a VC but no formula as an argument. A VC can have several conclusions that can be referenced by the identifiers ?C1, ?C2, etc. If there is just one conclusion, it can also be referenced by ?thesis. It is important to note

```
Context:
```

```
fixes
         m :: "int"
 and
        n :: "int"
         c :: "int"
 and
         d :: "int"
 and
 assumes g_c_d_rules1: "0 \leq integer__size"
 and
         g_c_d_rules6: "0 ≤ natural__size"
 notes definition
  defns = 'integer first = - 2147483648'
    'integer last = 2147483647'
    . . .
Definitions:
 g_c_d_rules2: integer__first = - 2147483648
 g_c_d_rules3: integer__last = 2147483647
 . . .
Verification conditions:
path(s) from assertion of line 10 to assertion of line 10
procedure_g_c_d_4 (unproved)
   assumes H1: "O \leq c"
           H2: "0 < d"
   and
            H3: "gcd c d = gcd m n"
   and
   . . .
            "0 < c - c sdiv d * d"
   shows
   and
            "gcd d (c - c sdiv d * d) = gcd m n
path(s) from assertion of line 10 to finish
procedure_g_c_d_11 (unproved)
   assumes H1: "O \leq c"
           H2: "0 < d"
   and
            H3: "gcd c d = gcd m n"
   and
   . . .
         "d = gcd m n"
   shows
```

Figure 2.3: Output of **spark\_status** for g\_c\_d.siv

that the div operator of FDL behaves differently from the div operator of Isabelle/HOL on negative numbers. The former always truncates towards zero, whereas the latter truncates towards minus infinity. This is why the FDL div operator is mapped to the sdiv operator in Isabelle/HOL, which is defined as

a sdiv b = sgn a \* sgn b \* (|a| div |b|)

For example, we have that -5 sdiv 4 = -1, but -5 div 4 = -2. For non-negative dividend and divisor, sdiv is equivalent to div, as witnessed by theorem sdiv\_pos\_pos:

$$0 \le a \Longrightarrow 0 \le b \Longrightarrow a sdiv b = a div b$$

In contrast, the behaviour of the FDL mod operator is equivalent to the one of Isabelle/HOL. Moreover, since FDL has no counterpart of the SPARK operator **rem**, the SPARK expression c **rem** d just becomes c - c sdiv d \* d in Isabelle. The first conclusion of procedure\_g\_c\_d\_4 requires us to prove that the remainder of c and d is greater than 0. To do this, we use the theorem minus\_div\_mult\_eq\_mod [symmetric] describing the correspondence between div and mod

 $a \mod b = a - a \dim b * b$ 

together with the theorem pos\_mod\_sign saying that the result of the mod operator is non-negative when applied to a non-negative divisor:

(0::'a) < b 
$$\implies$$
 (0::'a)  $\leq$  a mod b

We will also need the aforementioned theorem  $sdiv_pos_pos$  in order for the standard Isabelle/HOL theorems about div to be applicable to the VC, which is formulated using sdiv rather that div. Note that the proof uses ' $0 \le c$ ' and '0 < d' rather than H1 and H2 to refer to the hypotheses of the current VC. While the latter variant seems more compact, it is not particularly robust, since the numbering of hypotheses can easily change if the corresponding program is modified, making the proof script hard to adjust when there are many hypotheses. Moreover, proof scripts using abbreviations like H1 and H2 are hard to read without assistance from Isabelle. The second conclusion of procedure\_g\_c\_d\_4 requires us to prove that the gcd of d and the remainder of c and d is equal to the gcd of the original input values m and n, which is the actual *invariant* of the procedure. This is a consequence of theorem gcd\_non\_0\_int

 $0 < y \implies gcd x y = gcd y (x mod y)$ 

Again, we also need theorems minus\_div\_mult\_eq\_mod [symmetric] and sdiv\_pos\_pos to justify that SPARK's **rem** operator is equivalent to Isabelle's mod operator for non-negative operands. The VC procedure\_g\_c\_d\_11 says that if the loop invariant holds before the last iteration of the loop, the post-condition of the procedure will hold after execution of the loop body. To prove this, we observe that the remainder of c and d, and hence c mod d is 0 when exiting the loop. This implies that gcd c d = d, since c is divisible by d, so the conclusion follows using the assumption gcd c d = gcd m n. This concludes the proofs of the open VCs, and hence the SPARK verification environment can be closed using the command **spark\_end**. This command checks that all VCs have been proved and issues an error message if there are remaining unproved VCs. Moreover, Isabelle checks that there is no open SPARK verification environment when the final **end** command of a theory is encountered.

## 2.3 Optimizing the proof

When looking at the program from Fig. 2.1 once again, several optimizations come to mind. First of all, like the input parameters of the procedure, the local variables C, D, and R can be declared as Natural rather than Integer. Since natural numbers are non-negative by construction, the values computed by the algorithm are trivially proved to be non-negative. Since we are working with non-negative numbers, we can also just use SPARK's mod operator instead of rem, which spares us an application of theorems minus div mult eq mod [symmetric] and sdiv pos pos. Finally, as noted by Barnes [1, §11.5], we can simplify matters by placing the **assert** statement between **while** and **loop** rather than directly after the **loop**. In the former case, the loop invariant has to be proved only once, whereas in the latter case, it has to be proved twice: since the assert occurs after the check of the exit condition, the invariant has to be proved for the path from the **assert** statement to the **assert** statement, and for the path from the assert statement to the postcondition. In the case of the G C D procedure, this might not seem particularly problematic, since the proof of the invariant is very simple, but it can unnecessarily complicate matters if the proof of the invariant is non-trivial. The simplified program for computing the greatest common divisor, together with its correctness proof, is shown in Fig. 2.4. Since the package specification has not changed, we only show the body of the packages. The two VCs can now be proved by a single application of Isabelle's proof method simp.

```
package body Simple_Greatest_Common_Divisor
is
   procedure G_C_D (M, N : in Natural; G : out Natural)
   is
      C, D, R : Natural;
   begin
      C := M; D := N;
      while D /= 0
        --\# assert Gcd (C, D) = Gcd (M, N);
      loop
         R := C \mod D;
         C := D; D := R;
      end loop;
      G := C;
   end G_C_D;
end Simple_Greatest_Common_Divisor;
theory Simple_Greatest_Common_Divisor
imports "HOL-SPARK.SPARK"
begin
spark_proof_functions
  gcd = "gcd :: int \Rightarrow int \Rightarrow int"
spark_open <simple_greatest_common_divisor/g_c_d>
spark_vc procedure_g_c_d_4
  using \langle 0 \langle d \rangle \langle gcd c d = gcd m n \rangle
  by (simp add: gcd_non_0_int)
spark_vc procedure_g_c_d_9
  using \langle 0 \leq c \rangle \langle gcd c 0 = gcd m n \rangle
  by simp
spark_end
```

#### end

Figure 2.4: Simplified greatest common divisor program and proof

# Chapter 3 Principles of VC generation

In this section, we will discuss some aspects of VC generation that are useful for understanding and optimizing the VCs produced by the SPARK Examiner.

As explained by Barnes [1, §11.5], the SPARK Examiner unfolds the loop

```
for I in T range L .. U loop
    --# assert P (I);
    S;
end loop;
to
if L <= U then
    I := L;
    loop
        --# assert P (I);
        S;
        exit when I = U;
        I := I + 1;
    end loop;
end if;</pre>
```

Due to this treatment of for-loops, the user essentially has to prove twice that S preserves the invariant *P*, namely for the path from the assertion to the assertion and from the assertion to the next cut point following the loop. The preservation of the invariant has to be proved even more often when the loop is followed by an if-statement. For trivial invariants, this might not seem like a big problem, but in realistic applications, where invariants are complex, this can be a major inconvenience. Often, the proofs of the invariant differ only in a few variables, so it is tempting to just copy and modify existing proof scripts, but this leads to proofs that are hard to

```
package Loop_Invariant
is
  type Word32 is mod 2 ** 32;
  procedure Proc1 (A : in Natural; B : in Word32; C : out Word32);
  --# derives C from A, B;
  --\# post Word32 (A) *B = C;
  procedure Proc2 (A : in Natural; B : in Word32; C : out Word32);
  --# derives C from A, B;
  --\# post Word32 (A) *B = C;
end Loop_Invariant;
package body Loop_Invariant
is
  procedure Proc1 (A : in Natural; B : in Word32; C : out Word32)
  is
  begin
     C := 0;
     for I in Natural range 1 .. A
       --# assert Word32 (I - 1) * B = C;
     loop
        C := C + B;
     end loop;
  end Proc1;
  procedure Proc2 (A : in Natural; B : in Word32; C : out Word32)
  is
  begin
     C := 0;
     for I in Natural range 1 .. A
       --\# assert Word32 (I - 1) * B = C;
     loop
        C := C + B;
       --\# assert Word32 (I) *B = C;
     end loop;
  end Proc2;
```

end Loop\_Invariant;

Figure 3.1: Assertions in for-loops

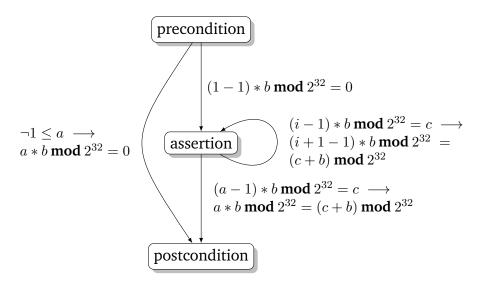

Figure 3.2: Control flow graph for procedure Proc1

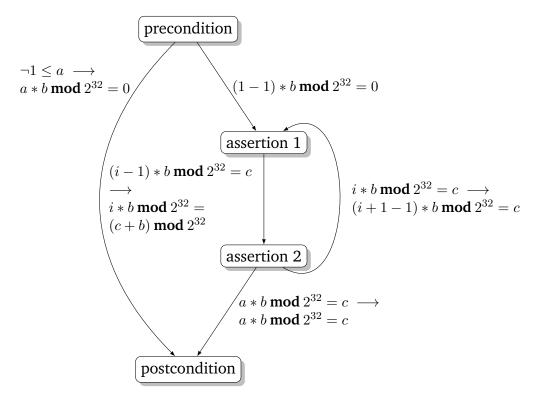

Figure 3.3: Control flow graph for procedure Proc2

maintain. The problem of having to prove the invariant several times can be avoided by rephrasing the above for-loop to

```
for I in T range L .. U loop
    --# assert P (I);
    S;
    --# assert P (I + 1)
end loop;
```

The VC for the path from the second assertion to the first assertion is trivial and can usually be proved automatically by the SPARK Simplifier, whereas the VC for the path from the first assertion to the second assertion actually expresses the fact that S preserves the invariant.

We illustrate this technique using the example package shown in Fig. 3.1. It contains two procedures Proc1 and Proc2, both of which implement multiplication via addition. The procedures have the same specification, but in Proc1, only one **assert** statement is placed at the beginning of the loop, whereas Proc2 employs the trick explained above. After applying the SPARK Simplifier to the VCs generated for Proc1, two very similar VCs

$$loop_1_i * b \mod 2^{32} = ((loop_1_i - 1) * b \mod 2^{32} + b) \mod 2^{32}$$

and

$$a * b \mod 2^{32} = ((a - 1) * b \mod 2^{32} + b) \mod 2^{32}$$

remain, whereas for Proc2, only the first of the above VCs remains. Why placing assert statements both at the beginning and at the end of the loop body simplifies the proof of the invariant should become obvious when looking at Fig. 3.2 and Fig. 3.3 showing the control flow graphs for Proc1 and Proc2, respectively. The nodes in the graph correspond to cut points in the program, and the paths between the cut points are annotated with the corresponding VCs. To reduce the size of the graphs, we do not show nodes and edges corresponding to runtime checks. The VCs for the path bypassing the loop and for the path from the precondition to the (first) assertion are the same for both procedures. The graph for Proc1 contains two VCs expressing that the invariant is preserved by the execution of the loop body: one for the path from the assertion to the assertion, and another one for the path from the assertion to the conclusion, which corresponds to the last iteration of the loop. The latter VC can be obtained from the former by simply replacing i by a. In contrast, the graph for Proc2 contains only one such VC for the path from assertion 1 to assertion 2. The VC for the path from assertion 2 to assertion 1 is trivial, and so is the VC for the path from assertion 2 to the postcondition, expressing that the loop invariant implies the postcondition when the loop has terminated.

# Chapter 4 HOL-SPARK Reference

This section is intended as a quick reference for the HOL-SPARK verification environment. In §4.1, we give a summary of the commands provided by the HOL-SPARK, while §4.2 contains a description of how particular types of SPARK and FDL are modelled in Isabelle.

## 4.1 Commands

This section describes the syntax and effect of each of the commands provided by HOL-SPARK.

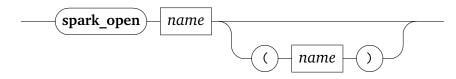

Opens a new SPARK verification environment and loads a \*.siv file with VCs. Alternatively, \*.vcg files can be loaded using **spark\_open\_vcg**. The corresponding \*.fdl and \*.rls files must reside in the same directory as the file given as an argument to the command. This command also generates records and datatypes for the types specified in the \*.fdl file, unless they have already been associated with user-defined Isabelle types (see below). Since the full package name currently cannot be determined from the files generated by the SPARK Examiner, the command also allows to specify an optional package prefix in the format  $p_1 \dots p_n$ . When working with projects consisting of several packages, this is necessary in order for the verification environment to be able to map proof functions and types defined in Isabelle to their SPARK counterparts.

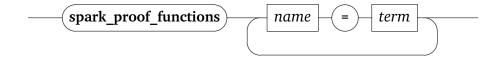

Associates a proof function with the given name to a term. The name should be the full name of the proof function as it appears in the \*.fdl file, including the package prefix. This command can be used both inside and outside a verification environment. The latter variant is useful for introducing proof functions that are shared by several procedures or packages, whereas the former allows the given term to refer to the types generated by **spark\_open** for record or enumeration types specified in the \*.fdl file.

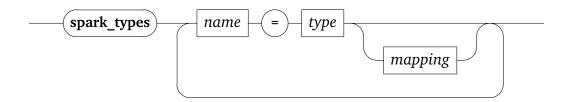

mapping

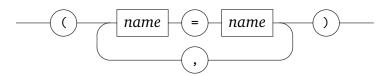

Associates a SPARK type with the given name with an Isabelle type. This command can only be used outside a verification environment. The given type must be either a record or a datatype, where the names of fields or constructors must either match those of the corresponding SPARK types (modulo casing), or a mapping from SPARK to Isabelle names has to be provided. This command is useful when having to define proof functions referring to record or enumeration types that are shared by several procedures or packages. First, the types required by the proof functions can be introduced using Isabelle's commands for defining records or datatypes. Having introduced the types, the proof functions can be defined in Isabelle. Finally, both the proof functions and the types can be associated with their SPARK counterparts.

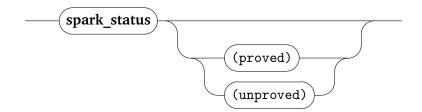

Outputs the variables declared in the \*.fdl file, the rules declared in the \*.rls file, and all VCs, together with their status (proved, unproved). The output can be restricted to the proved or unproved VCs by giving the corresponding option to the command.

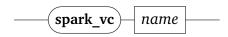

Initiates the proof of the VC with the given name. Similar to the standard **lemma** or **theorem** commands, this command must be followed by a sequence of proof commands. The command introduces the hypotheses H1 ... Hn, as well as the identifiers ?C1 ... ?Cm corresponding to the conclusions of the VC.

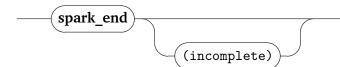

Closes the current verification environment. Unless the incomplete option is given, all VCs must have been proved, otherwise the command issues an error message. As a side effect, the command generates a proof review (\*.prv) file to inform POGS of the proved VCs.

## 4.2 Types

The main types of FDL are integers, enumeration types, records, and arrays. In the following sections, we describe how these types are modelled in Isabelle.

#### 4.2.1 Integers

The FDL type integer is modelled by the Isabelle type int. While the FDL mod operator behaves in the same way as its Isabelle counterpart, this is

| sdiv_def:                       | a sdiv b = sgn a * sgn b * ( $ a $ div $ b $ )                       |
|---------------------------------|----------------------------------------------------------------------|
| <pre>sdiv_minus_dividend:</pre> | -a sdiv b = -(a sdiv b)                                              |
| <pre>sdiv_minus_divisor:</pre>  | a sdiv - b = - (a sdiv b)                                            |
| sdiv_pos_pos:                   | $0 \le a \Longrightarrow 0 \le b \Longrightarrow a sdiv b = a div b$ |
| <pre>sdiv_pos_neg:</pre>        | $0 \leq a \implies b < 0 \implies a sdiv b = - (a div - b)$          |
| <pre>sdiv_neg_pos:</pre>        | a < 0 $\implies$ 0 $\leq$ b $\implies$ a sdiv b = - (- a div b)      |
| sdiv_neg_neg:                   | $a < 0 \implies b < 0 \implies a sdiv b = -a div - b$                |

Figure 4.1: Characteristic properties of sdiv

Figure 4.2: Characteristic properties of bitwise operators

not the case for the div operator. As has already been mentioned in §2.2, the div operator of SPARK always truncates towards zero, whereas the div operator of Isabelle truncates towards minus infinity. Therefore, the FDL div operator is mapped to the sdiv operator in Isabelle. The characteristic theorems of sdiv, in particular those describing the relationship with the standard div operator, are shown in Fig. 4.1

The bitwise logical operators of SPARK and FDL are modelled by the operators AND, OR and XOR from Isabelle's Word library, all of which have type int  $\Rightarrow$  int  $\Rightarrow$  int. A list of properties of these operators that are useful in proofs about SPARK programs are shown in Fig. 4.2

#### 4.2.2 Enumeration types

The FDL enumeration type

type  $t = (e_1, e_2, \ldots, e_n);$ 

is modelled by the Isabelle datatype

datatype  $t = e_1 | e_2 | \ldots | e_n$ 

| range_pos:              | <pre>range pos = {0<int card('a)}<="" pre=""></int></pre>                                                                                     |
|-------------------------|----------------------------------------------------------------------------------------------------|
| less_pos:               | (x < y) = (pos x < pos y)                                                                                                    |
| less_eq_pos:            | $(x \le y)$ = (pos x $\le$ pos y)                                                                                                    |
| val_def:                | val = inv pos                                                                                                    |
| <pre>succ_def:</pre>    | succ x = val (pos x + 1)                                                                                                    |
| <pre>pred_def:</pre>    | pred x = val (pos x - 1)                                                                                                    |
| first_el_def:           | first_el = val 0                                                                                                    |
| <pre>last_el_def:</pre> | last_el = val (int CARD('a) - 1)                                                                                                    |
| inj_pos:                | inj pos                                                                                                    |
| val_pos:                | val (pos x) = x                                                                                                    |
| pos_val:                | $z$ $\in$ range pos $\Longrightarrow$ pos (val z) = z                                                                                         |
| first_el_smallest:      | $first_el \le x$                                                                                                    |
| last_el_greatest:       | $x \leq last_el$                                                                                                    |
| pos_succ:               | $x \neq last_el \implies pos (succ x) = pos x + 1$                                                                                            |
| <pre>pos_pred:</pre>    | $x \neq \texttt{first\_el} \Longrightarrow \texttt{pos} (\texttt{pred } x) = \texttt{pos} x - 1$                                              |
| <pre>succ_val:</pre>    | $x \in range pos \implies succ (val x) = val (x + 1)$                                                                                         |
| <pre>pred_val:</pre>    | $\texttt{x} \in \texttt{range pos} \Longrightarrow \texttt{pred} (\texttt{val x}) \texttt{=} \texttt{val} (\texttt{x} \texttt{-} \texttt{1})$ |
| r                       |                                                                                                    |

Figure 4.3: Generic properties of functions on enumeration types

The HOL-SPARK environment defines a type class spark\_enum that captures the characteristic properties of all enumeration types. It provides the following polymorphic functions and constants for all types 'a of this type class:

```
pos :: 'a \Rightarrow int
val :: int \Rightarrow 'a
succ :: 'a \Rightarrow 'a
pred :: 'a \Rightarrow 'a
first_el :: 'a
last_el :: 'a
```

In addition, spark\_enum is a subclass of the linorder type class, which allows the comparison operators < and  $\leq$  to be used on enumeration types. The polymorphic operations shown above enjoy a number of generic properties that hold for all enumeration types. These properties are listed in Fig. 4.3. Moreover, Fig. 4.4 shows a list of properties that are specific to each enumeration type t, such as the characteristic equations for val and pos.

Figure 4.4: Type-specific properties of functions on enumeration types

#### 4.2.3 Records

The FDL record type

```
type t = record

f_1 : t_1;

:

f_n : t_n

end;
```

is modelled by the Isabelle record type

```
record t = f_1 :: t_1
\vdots
f_n :: t_n
```

Records are constructed using the notation  $(f_1 = v_1, \ldots, f_n = v_n)$ , a field  $f_i$  of a record r is selected using the notation  $f_i r$ , and the fields f and f' of a record r can be updated using the notation r (f := v, f' := v').

#### 4.2.4 Arrays

The FDL array type

type t = array  $[t_1, \ldots, t_n]$  of u;

is modelled by the Isabelle function type  $t_1 \times \cdots \times t_n \Rightarrow u$ . Array updates are written as  $A(x_1 := y_1, \ldots, x_n := y_n)$ . To allow updating an array at a set of indices, HOL-SPARK provides the notation ... [:=] ..., which can be combined with ... := ... and has the properties  $z \in xs \implies (f(xs [:=] y)) z = y$  $z \notin xs \implies (f(xs [:=] y)) z = f z$  $f(\{x\} [:=] y) = f(x := y)$ 

Thus, we can write expressions like

A({0..9} [:=] 42, 15 := 99, {20..29} [:=] 0)

that would be cumbersome to write using single updates.

### 4.3 User-defined proof functions and types

To illustrate the interplay between the commands for introducing userdefined proof functions and types mentioned in §4.1, we now discuss a larger example involving the definition of proof functions on complex types. Assume we would like to define an array type, whose elements are records that themselves contain arrays. Moreover, assume we would like to initialize all array elements and record fields of type Integer in an array of this type with the value 0. The specification of package Complex\_Types containing the definition of the array type, which we call Array Type2, is shown in Fig. 4.5. It also contains the declaration of a proof function Initialized that is used to express that the array has been initialized. The two other proof functions Initialized2 and Initialized3 are used to reason about the initialization of the inner array. Since the array types and proof functions may be used by several packages, such as the one shown in Fig. 4.6, it is advantageous to define the proof functions in a central theory that can be included by other theories containing proofs about packages using Complex Types. We show this theory in Fig. 4.7. Since the proof functions refer to the enumeration and record types defined in Complex Types, we need to define the Isabelle counterparts of these types using the **datatype** and **record** commands in order to be able to write down the definition of the proof functions. These types are linked to the corresponding SPARK types using the **spark types** command. Note that we have to specify the full name of the SPARK functions including the package prefix. Using the logic of Isabelle, we can then define functions involving the enumeration and record types introduced above, and link them to the corresponding SPARK proof functions. It is important that the definition commands are preceded by the **spark types** command, since the definition of initialized3 uses the val function for enumeration types that is only available once that day has been declared as a SPARK type.

```
package Complex_Types
is
  type Day is (Mon, Tue, Wed, Thu, Fri, Sat, Sun);
  subtype Array_Index is Natural range 0 .. 9;
  type Array_Type1 is array (Array_Index, Day) of Integer;
  type Record_Type is
     record
        Field1 : Array_Type1;
        Field2 : Integer;
     end record;
  type Array_Type2 is array (Array_Index) of Record_Type;
  --# function Initialized
  --# (A: Array_Type2; I : Natural) return Boolean;
  --# function Initialized2
  --# (A: Array_Type1; I : Natural) return Boolean;
  --# function Initialized3
  --# (A: Array_Type1; I : Natural; K : Natural) return Boolean;
```

end Complex\_Types;

Figure 4.5: Nested array and record types

```
with Complex_Types;
--# inherit Complex_Types;
package Complex_Types_App
is
  procedure Initialize (A : in out Complex_Types.Array_Type2);
   --# derives A from A;
  --# post Complex_Types.Initialized (A, 10);
end Complex_Types_App;
package body Complex_Types_App
is
  procedure Initialize (A : in out Complex_Types.Array_Type2)
  is
  begin
     for I in Complex_Types.Array_Index
        --# assert Complex_Types.Initialized (A, I);
     loop
        for J in Complex_Types.Array_Index
          --# assert
          --# Complex_Types.Initialized (A, I) and
          --# Complex_Types.Initialized2 (A (I).Field1, J);
        loop
           for K in Complex_Types.Day
             --# assert
             --# Complex_Types.Initialized (A, I) and
             --# Complex_Types.Initialized2 (A (I).Field1, J) and
             --#
                  Complex_Types.Initialized3
             --#
                    (A (I).Field1, J, Complex_Types.Day'Pos (K));
           loop
             A (I).Field1 (J, K) := 0;
           end loop;
        end loop;
        A (I).Field2 := 0;
     end loop;
  end Initialize;
```

```
end Complex_Types_App;
```

Figure 4.6: Application of Complex\_Types package

```
theory Complex_Types
imports "HOL-SPARK.SPARK"
begin
datatype day = Mon | Tue | Wed | Thu | Fri | Sat | Sun
record two_fields =
  Field1 :: "int \times day \Rightarrow int"
  Field2 :: int
spark types
  complex_types__day = day
  complex_types__record_type = two_fields
definition
  initialized3 :: "(int \times day \Rightarrow int) \Rightarrow int \Rightarrow bool" where
  "initialized3 A i k = (\forall j \in \{0.. < k\}). A (i, val j) = 0)"
definition
  initialized2 :: "(int \times day \Rightarrow int) \Rightarrow int \Rightarrow bool" where
  "initialized2 A i = (\forall j \in \{0.. < i\}. initialized3 A j 7)"
definition
  initialized :: "(int \Rightarrow two_fields) \Rightarrow int \Rightarrow bool" where
  "initialized A i = (\forall j \in \{0.. < i\}).
      initialized2 (Field1 (A j)) 10 \wedge Field2 (A j) = 0)"
```

#### spark\_proof\_functions

```
complex_types__initialized = initialized
complex_types__initialized2 = initialized2
complex_types__initialized3 = initialized3
```

#### end

Figure 4.7: Theory defining proof functions for complex types

# Bibliography

[1] J. Barnes. *The SPARK Approach to Safety and Security*. Addison-Wesley, 2006.